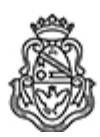

**Universidad Nacional de Córdoba** 2020 - Año del General Manuel Belgrano

## **Resolución Decanal**

**Número: RD-2020-1048-E-UNC-DEC#FD** 

RD-2020-1048-E-UNC-DEC#FD<br>CORDOBA, CORDOBA<br>Jueves 19 de Noviembre de 2020

**Referencia:** Protocolo para la recepción de exámenes finales de manera virtual

**VISTO:** lo previsto mediante Res. Rec. n.° 641/2020, Res. Dec. n.° 566/2020 y 934/2020;

## **Y CONSIDERANDO:**

Que, en el marco de la emergencia sanitaria dispuesta por las autoridades nacionales, la Universidad Nacional de Córdoba ha instrumentado una serie de medidas tendientes a disminuir la propagación del virus SARS-CoV-2 y la consiguiente afectación a la salud pública, interpelando, así, la máxima colaboración de toda la comunidad universitaria;

En estas circunstancias, se impone hacer notar que -mediante la Res. Rec. n.° 641/2020- se encuentran estipuladas pautas generales, de evaluación, de los docentes responsables y de los estudiantes en torno a la sustanciación de exámenes finales de manera virtual;

Asimismo es del caso puntualizar que, como consecuencia del carácter dinámico de la pandemia ocasionada por el SARS-CoV-2, la adecuación aludida asume carácter transitorio, en virtud de que, en atención a lo informado por el Coordinador General del COE con fecha 30 de julio del corriente año, la implementación de entornos virtuales de exámenes finales se efectivizará mientras subsistan las condiciones epidemiológicas actuales que imposibilitan materialmente su recepción presencial (*cfr.* art. 1, Res. Dec. n.° 546/2020, conc. art. 2, Res. Rec. n.° 447/2020);

A la par, la presente importa, en los términos del art. 1 de la Res. Rec. n.° 447/2020, una medida de carácter excepcional conducente a la adecuación y flexibilización de los respectivos regímenes de enseñanza que resulten de cumplimiento material imposible en el actual contexto de emergencia de salud y en la medida en que la adecuación transitoria indicada sea estrictamente necesaria para garantizar, en tales condiciones, el ejercicio efectivo del derecho a la educación;

Que mediante la Res. Dec. n.° 566/2020 se aprobó el Protocolo para la recepción de exámenes finales de manera virtual;

Que posteriormente, mediante Res. Dec. n.° 934/2020 se creó el Programa de Apoyo a la Enseñanza Virtual e Innovaciones (ProEVI) con el objetivo de continuar generando, promoviendo y fomentando acciones referidas a los procesos de virtualización de la enseñanza, profundizando el acompañamiento a docentes, estudiantes y no docentes de la Facultad de Derecho de la Universidad Nacional de Córdoba;

Que en función de las recomendaciones del Programa de Apoyo a la Enseñanza Virtual e Innovaciones (ProEVI), resulta necesario actualizar el Protocolo para la recepción de exámenes finales de manera virtual, como asimismo las correspondientes guías para Docentes y Alumnos para los turnos de exámenes aprobados por Res. Dec. n.° 951/2020;

Por ello, y *ad referéndum* del H. Consejo Directivo;

## **EL DECANO DE LA FACULTAD DE DERECHO**

## **RESUELVE:**

**Artículo 1°:** Aprobar, en el ámbito de esta Facultad de Derecho de la Universidad Nacional de Córdoba y respecto de los turnos de exámenes finales reprogramados mediante Res. Dec.n.<sup>o</sup> 951/2020, el *Protocolo para la recepción de exámenes finales de manera virtual*, como asimismo las correspondientes guías para Docentes y Alumnos, que se anexan como archivos embebidos, los que se reputaran parte integrante de la presente y de conformidad con los términos de las Res. Rec. n. 447/2020 y n.° 641/2020;

**Artículo 2°:** Dejar sin efecto el Protocolo para la recepción de exámenes finales de manera virtual, como asimismo las correspondientes guías para Docentes y Alumnos, aprobados mediante Res. Dec. n.° 566/2020;

**Artículo 3°:** Ordenar, mediante las dependencias competentes, el resguardo de la información digital de carácter personal resultante de la recepción virtual de exámenes finales en el marco de los Anexos de la presente, con arreglo a las disposiciones de la Ley n.° 25326;

**Artículo 4°:** Regístrese, hágase saber; gírese copia a Secretaría Académica y Secretaría de Asuntos Estudiantiles y, oportunamente, elévese al H. Consejo Directivo de la Facultad de Derecho.-

Digitally signed by EREZIAN Ricardo Daniel Date: 2020.11.19 07:19:21 ART Location: Ciudad de Córdoba

Ricardo Daniel Erezian Secretario Administrativo Secretaría Administrativa Facultad de Derecho Universidad Nacional de Córdoba

Digitally signed by BARRERA BUTELER Guillermo Eduardo Date: 2020.11.19 09:59:48 ART Location: Ciudad de Córdoba

Guillermo Barrera Buteler Decano Decanato Facultad de Derecho Universidad Nacional de Córdoba

> Digitally signed by GDE UNC DN: cn=GDE UNC, c=AR, o=Universidad Nacional de Cordoba, ou=Prosecretaria de Informatica, serialNumber=CUIT 30546670623 Date: 2020.11.19 10:00:13 -03'00'